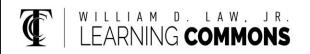

# Beginner C++

## Data Types

| int    | Whole numbers                 |
|--------|-------------------------------|
| float  | Decimal numbers               |
| double | Double precision decimals     |
|        | (used for money)              |
| char   | Single characters (denoted    |
|        | by ' ')                       |
| string | String of characters (denoted |
|        | by " ")                       |
| void   | Function type for use if a    |
|        | function does not return a    |
|        | value                         |

#### **Operators**

| +  | Adds two values                         |
|----|-----------------------------------------|
| -  | Subtracts two values                    |
| =  | Assigns a value                         |
| << | Insertion into an object                |
| >> | Extraction from an object               |
| ++ | Increments a number* (unary)            |
|    | Decrements a number* (unary)            |
| %  | Modulus, gives the remainder of         |
|    | division of two numbers                 |
| == | Tests equivalency                       |
|    | Or, evaluates to true if either side is |
|    | true                                    |
| && | And, evaluates to true if both sides    |
|    |                                         |

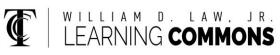

### If Statement

| if (condition1) {                              |                                 |  |  |  |  |
|------------------------------------------------|---------------------------------|--|--|--|--|
| code1;                                         |                                 |  |  |  |  |
| <pre>} else if (condition2) {</pre>            |                                 |  |  |  |  |
| code2;                                         |                                 |  |  |  |  |
| } else {                                       |                                 |  |  |  |  |
| code3;<br>۱                                    |                                 |  |  |  |  |
| condition                                      | A logical statement to be       |  |  |  |  |
|                                                | C                               |  |  |  |  |
| 1 & 2                                          | evaluated                       |  |  |  |  |
| code1                                          | Code to be run if the           |  |  |  |  |
|                                                | condition1 is true              |  |  |  |  |
| code2                                          | Code to be run if condition1 is |  |  |  |  |
|                                                | false but condition2 is true    |  |  |  |  |
| code3                                          | Code to be run if all other     |  |  |  |  |
|                                                | conditions are false            |  |  |  |  |
|                                                |                                 |  |  |  |  |
| Loops                                          |                                 |  |  |  |  |
| while (condition) {}                           |                                 |  |  |  |  |
| <pre>for (init; condition; operation) {}</pre> |                                 |  |  |  |  |
| do {                                           |                                 |  |  |  |  |
| <pre>} while (condition);</pre>                |                                 |  |  |  |  |
|                                                | Logical statement that must     |  |  |  |  |
|                                                | -                               |  |  |  |  |

conditionLogical statement that must<br/>be true to continue loopinitPlace to initialize variable<br/>only in the scope of the loopoperationPlace for operation, usually to<br/>increment/decrement counter

## Functions

| <pre>type name(parameters) {</pre> |                                |  |
|------------------------------------|--------------------------------|--|
| code;                              |                                |  |
| return data;                       |                                |  |
| }                                  |                                |  |
| type                               | Function's return type         |  |
| parameters                         | Variables to be sent to the    |  |
|                                    | function                       |  |
| code                               | Code to be run inside function |  |
| data                               | Data to be returned by the     |  |
|                                    | function                       |  |